# **Klasifikácia YouTube komentárovpomocou neurónovej siete**

Maroš Kopec

Masarykova Univerzita [487595@muni.cz](mailto:487595@muni.cz)

20. júna 2019

## I. Úvod

K Lasifikácia spamu je problémom,<br>ktorému-sa-venuje-množstvo-odborných<br>nevyžiadaná správa rozosielaná veľkému -Lasifikácia spamu je problémom, ktorému sa venuje množstvo odborných článkov a prác. Za spam sa považuje počtu adresátov alebo rozosielaná na mnoho miest, zväčša za účelom reklamy. Pre množstvo internetových stránok je práve spam vel'kým problémom, pretože ich používatelia sú zahltený obsahom, ktorý im znepríjemnňuje skúsenost' s ich obsahom. Konkrétne YouTube je terčom veľkého množstva spamu od používatel'ov, ktorí sa týmto spôsobom snažia zviditelniť vlastné video či kanál.

### II. Súvisiace práce

Táto práca je inšpirovaná prácou TubeSpam[\[1\]](#page-3-0) z Federálnej Univerzity Sao Carlos. V tejto práci akademici porovnávali niekol'ko metód klasifikácie spamu, menovite rozhodovacie stromy, K-najbližších susedov, logistickú regresiu, Bernoulliho naivný Bayes, Gaussov naivný Bayes, Multinomiálny naivný Bayes, náhodné lesy, Support vector machines s lineárnym kernelom, Support vector machines s polynomiálnym kernelom a Support vector machines s Gaussovým kernelom. Práca dopĺňa vyššie zmienenú štúdiu o modely postavené na rekurentných neurónových siet'ach.

V pôvodnej práci autori klasifikovali spam oddelene pre každé video. Neurónová siet'

**Tabul'ka 1:** *Kompozícia datasetu*

<span id="page-0-1"></span>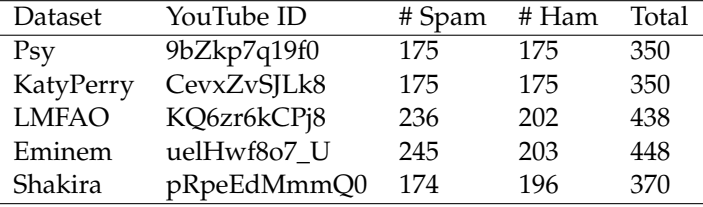

potrebuje vel'ké množstvo záznamov, aby bola schopná naučiť sa rozpoznávať spam. Dataset však obsahuje len obmedzený počet záznamov. Preto sa dataset spojil a všetky experimenty sa vykonávali nad zmiešanými záznamami.

#### III. DATASET

Pre trénovanie a testovanie modelov sú použité rovnaké dáta ako boli použité v práci Tube-Spam <sup>[1](#page-0-0)</sup>. Dataset obsahuje 1956 záznamov z 5 najpozeranejších YouTube videí vo formáte csv. Kompozícia datasetu je znázornená v tabul'ke [1.](#page-0-1) Pre potreby experimentu bol dataset rozšírený o popis videa.

Pre predstavu obsahu záznamov boli vygenerované slovné mapy, ktoré sú zobrazené na obrázkoch [1](#page-1-0) a [2.](#page-1-1) Nad záznamami bol vykonaný experiment, pri ktorom bolo náhodne vybraných 100 záznamov z videa od autora Eminem, ktoré boli znovu oznaˇcované. Z týchto sto záznamov bolo 8.9% označených odlišne.

<span id="page-0-0"></span><sup>1</sup><https://archive.ics.uci.edu/ml/datasets/YouTube+Spam+Collection>

Z tohto malého experimentu je možné vyhodnotiť, že označenie 100% spamu je nepravdepodobné, keďže sa to nepodarilo ani človeku.

<span id="page-1-0"></span>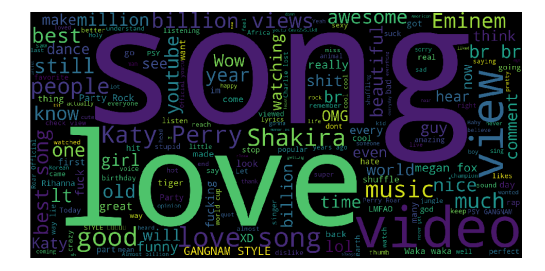

**Obr. 1:** *Slovná mapa hamu*

<span id="page-1-1"></span>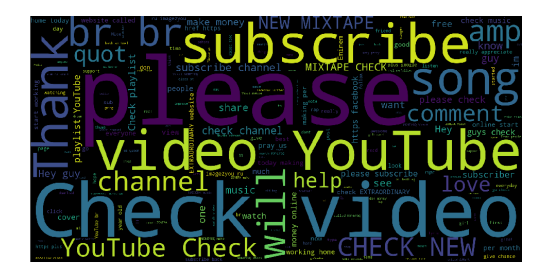

**Obr. 2:** *Slovná mapa spamu*

#### IV. MODELY

#### i. Model č.1

Prvý implementovaný model, zobrazený na obrázku [3,](#page-1-2) číta na vstupe komentáre, ktoré transformuje na sekvencie čísel reprezentujúce jednotlivé slová. Následne je každému slovu priradená váha na základe predpočítaného embedding glove.6B zo Standfordskej Univerzity <sup>[2](#page-1-3)</sup>. Obojsmerná vrstva LSTM hľadá

vzdialené súvislosti, v ktorých následne konvolučná vrstva hľadá súvislosti blízko seba. Dense vrstva spája každý uzol konvolučnej vrsty s dropout vrstvou. Posledná zmienená vrstva zabezpečuje, že sa model učí stále na trochu iných dátach. Flatten vrstva upraví tvar pre poslednú dense vrstvu, ktorej výstup je bud' 0 alebo 1, čo interpretujeme ako ham a spam v rovnakom poradí.

<span id="page-1-2"></span>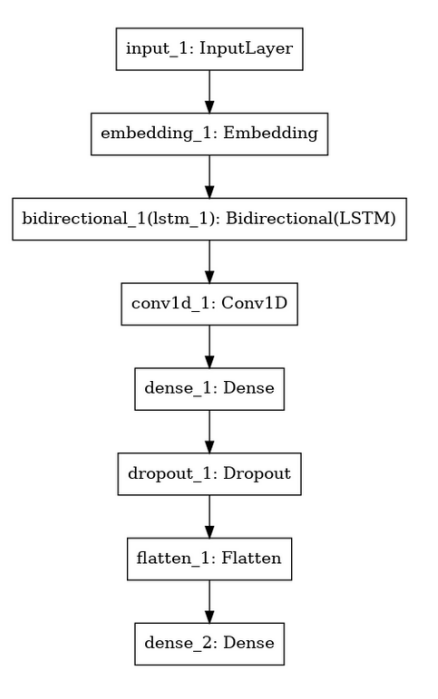

**Obr. 3: Model č.1** 

#### ii. Model č.2

Pre nasledujúci experiment bol k modelu pridaný d'alší vstup - popis videa. Grafické znázornenie modelu je vyobrazené na obrázku [4.](#page-2-0) Nový model sa od prvého líši len rozdvojením časti siete. Popis videa je spracovávaný rovnako ako aj komentáre a reprezentácie oboch vstupov z konvolučnej siete sú konkatované do dense vrstvy.

#### V. Výsledky

Výsledky k prvému navrhnutému modelu [3,](#page-1-2) so vstupom len pre komentáre, sa kvôli technickej

<span id="page-1-3"></span><sup>2</sup><https://nlp.stanford.edu/projects/glove/>

<span id="page-2-0"></span>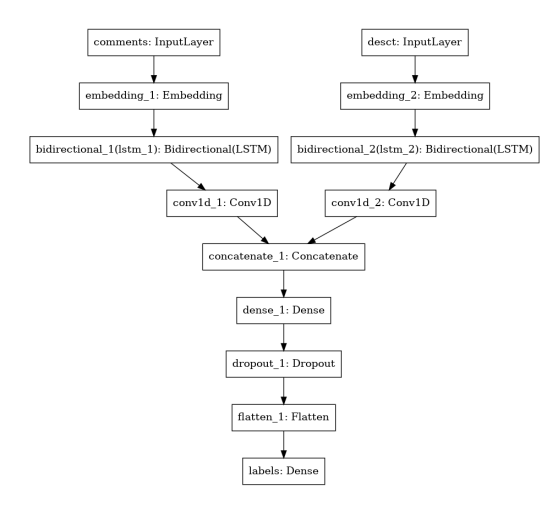

**Obr. 4:** *Model č.2* 

chybe nepodarilo zachovat'. K dispozícií sú len dáta z oplimalizácie hyperparametrov. Tieto výsledky boli zohl'adnené pri experimentoch s druhým modelom [4.](#page-2-0)

#### i. Metódy evaluácie

Pre zhodnotenie modelu boli použité štatistické metriky *presnost', chytený spam, bloko*vaný ham, F-measure, Matthews korrelačný koe*ficient*, ktoré boli použité aj pri evaluácii vo vyššie spomínanej práci TubeSpam[\[1\]](#page-3-0). Presnost' vyjadruje kol'ko percent spamu klasifikátor úspešne oznažil za spam. Chytený spam a blokovaný ham udávajú percentuálny podiel označeného spamu k neoznačenému a ham komentáre označené za spam. Najlepšie výsledky zobrazené v tabul'ke [2](#page-2-1) sa podarilo dosiahnut' s parametrami vymenovanými nižšie.

- Dropout: 0.3
- Activačná funkcia: elu
- Počet neurónov Dense vrsty: 15
- Kernel inicializácia: normal
- Posledná aktivačná funkcia: sigmoid
- Optimizér: Nadam
- Počet epoch: 12

Vysvetlivky pre tabul'ku [2](#page-2-1) a [3:](#page-2-2) acc - presnost' [%], sc - chytený spam [%], hb - blokovaný ham [%], F1 - F-measure, MCC - Matthews korrelačný koeficient.

<span id="page-2-1"></span>**Tabul'ka 2:** *Najlepšie výsledky modelu ˇc.2*

| acc |                   |       | -⊬1 - | MC T         |
|-----|-------------------|-------|-------|--------------|
|     | $69.9\%$ $84.7\%$ | 49.4% |       | $0.82$ 0.008 |

<span id="page-2-2"></span>**Tabul'ka 3:** *Najlepšie výsledky práce TubeSpam*

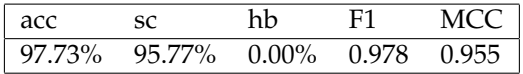

Zatiaľ čo presnosť je pomerne dostačujúca, počet chybne označeného hamu za spam je alarmujúco vysoký, až takmer 50%. Ked'že žiaden z experimentov nedosiahol ovel'a lepšie výsledky môžeme z toho vyvodit', že žiaden z experimentov vhodne nerieši problém klasifikácie spamu.

Naproti tomu práca TubeSpam[\[1\]](#page-3-0) dosiahla ovel'a lepšie výsledky, zobrazené v tubul'ke [3.](#page-2-2) Táto skutočnosť môže byť spôsobená nedostatkom vstupných dát pre učenie rekurentnej neurónovej siete. Model sa nebol schopný naučiť rozoznávať spam na takmer 2000 záznamoch. Predpoklám, že ak by sa vstupné dáta zvýšili 100-násobne (t.j. aspoň na 200000), boli by výsledky oveľa lepšie. Ďalším faktorom, ktorý mohol negatívne ovplyvnit' výsledky môže byt' vstup krátkeho charakteru. Komentáre sú často len krátke pár slovné heslá. Pre túto úlohu by mohlo byt' vhodnejšie spracuvávat' vstup nie po slovách ale po znakoch. To má však opät' rovnaké limitácie vo forme malého datasetu.

#### VI. Príloha

- i. Návod na spustenie
	- 1. Je potrebné stiahnuť Dataset<sup>[3](#page-2-3)</sup>, Embedding [4](#page-2-4) .
	- 2. Nainštalujte si nástroj:

3. Spustite príkaz:

#### pipenv

<span id="page-2-3"></span><sup>3</sup>[https://archive.ics.uci.edu/ml/machine-learning](https://archive.ics.uci.edu/ml/machine-learning-databases/00380/)[databases/00380/](https://archive.ics.uci.edu/ml/machine-learning-databases/00380/)

<span id="page-2-4"></span><sup>4</sup><https://nlp.stanford.edu/projects/glove/>

# pipenv install

4. Pre spustenie trénovania modelu použite príkaz:

# python classificator.py

Kde Number je číslo experimentu a meno zložky výstupov.

### **LITERATÚRA**

<span id="page-3-0"></span>[1] Alberto, T.C., Lochter J.V., Almeida, T.A. *TubeSpam: Comment Spam Filtering on YouTube*. Proceedings of the 14th IEEE International Conference on Machine Learning and Applications (ICMLA'15), 1-6, Miami, FL, USA, December, 2015. [\(preprint\)](http://www.dt.fee.unicamp.br/~tiago//papers/TCA_ICMLA15.pdf)